## **PUCRS – Escola Politécnica – Engenharia Elétrica**

Tópicos Avançados em Comunicações – T450 – Exercício aula 10/10/2019

O diagrama na Figura 1 abaixo mostra a etapa de modulação de um sistema de comunicação digital DS-*Spread Spectrum* 16-QAM:

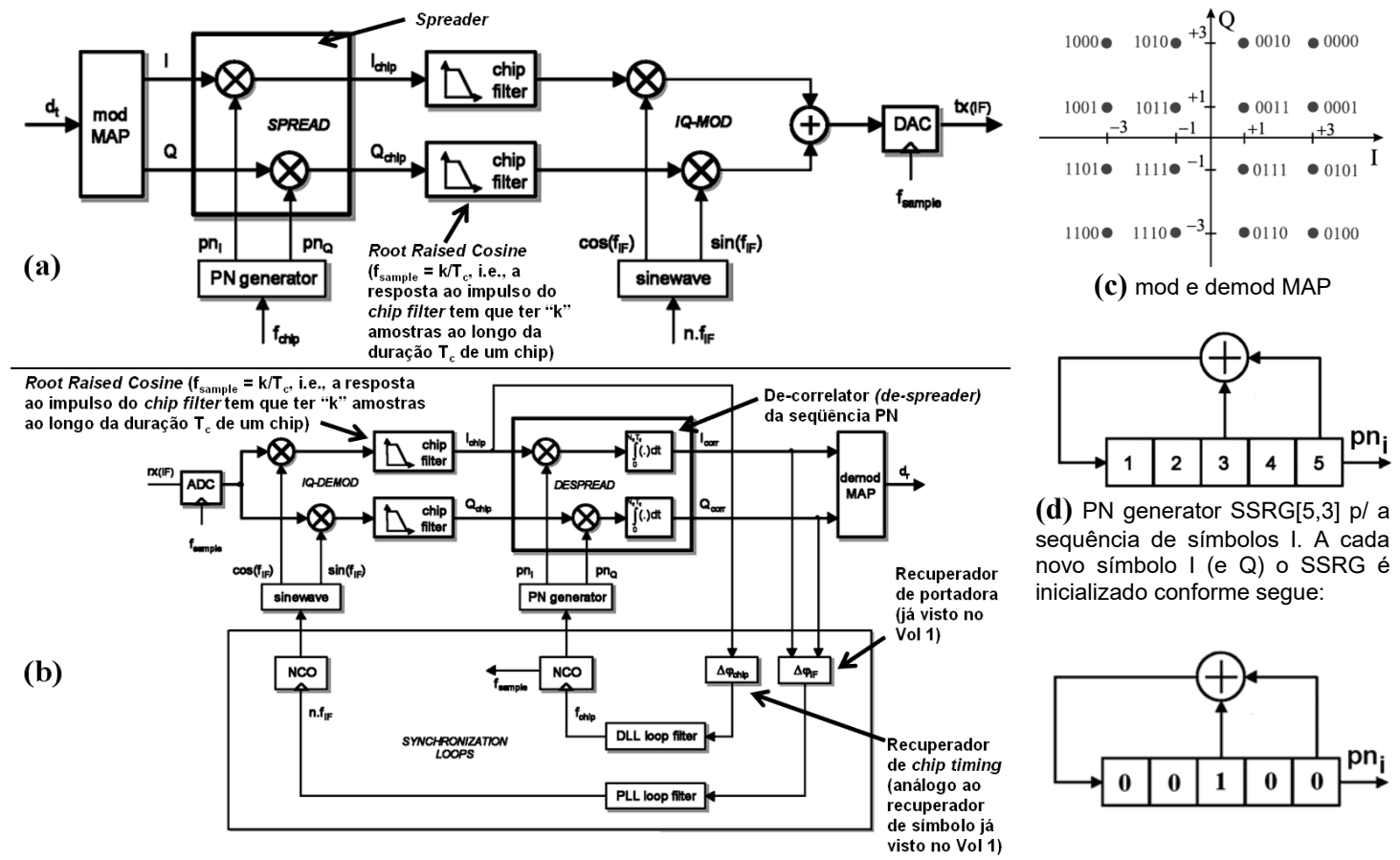

**Figura 1: (a)** TX DS-*Spread Spectrum* 16-QAM. **(b)** RX DS-*Spread Spectrum* 16-QAM **(c)** IQ *mapper* & de-*mapper* **(d)** "PN generator" usado no "*Spreade*r" da seqüência de símbolos I em (a).

O sistema utiliza  $N_c = 31$  *chips* por símbolo IQ e o "*de-spreader*" do RX é implementado por meio de um *matched-filter* para a seqüência de *chips* gerada no "*spreader*" do TX. Sabendo que o sistema não apresenta erros de sincronização nem no recuperador de portadora nem no recuperador de *chip timing*, pede-se:

- a) Determine o gráfico da sequência **pni** na saída do "PN generator" na Figura 1 (a) para cada símbolo I na entrada do "*Spreader*" do TX.
- b) Determine o gráfico da sequência **pni** reversa (imagem) da sequência gerada em a), a ser utilizada no "de-*spreader*" do RX.
- c) Determine o balanceamento (nível DC) da sequência **pni** gerada em a).
- d) Determine o gráfico da auto-correlação da seqüência de *chips* **pni** gerada no "*Spreader*" do TX.
- e) Determine o gráfico da correlação cruzada entre a seqüência de *chips* **pni** gerada no "*Spreader*" do TX e a a seqüência de *chips* **pni** gerada no "de-*spreader*" do RX.
- f) Dois símbolos consecutivos I1 e I2 são gerados no *mapper* do TX respectivamente pelas palavras binárias "1101" e "0111". Assumindo que não haja multipercurso nem ruído no canal, determine a saída **Icorr** do "*de-spreader*" do RX para estas palavras binárias.

## **Solução:**

Do enunciado, é dado: InitState:=  $(0 \t0 \t1 \t0 \t0)^T$   $\leftarrow$  Estado inicial do SSRG[5,3]  $Nc := 31$   $\leftarrow$  Numero de chips por símbolo IQ. Idealmente Nc = 2*<sup>L</sup>* -1, *L* é o tamanho do SSRG. Ainda, do enunciado, os símbolos I<sub>1</sub> e I<sub>2</sub> são (vide *mapper* na Fig A)

gerados pelas palavras binárias  $B1<sub>0</sub> := "1101"$  e  $B2<sub>0</sub> := "0111"$ , resultando nos seguintes valores para os símbolos I<sub>1</sub> e I<sub>2:</sub> Fig A: *mapper* 

a parte real I p/ efeito de simplificação.

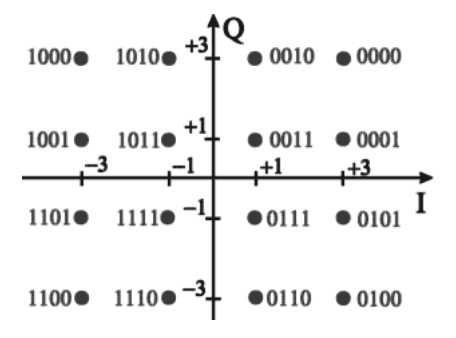

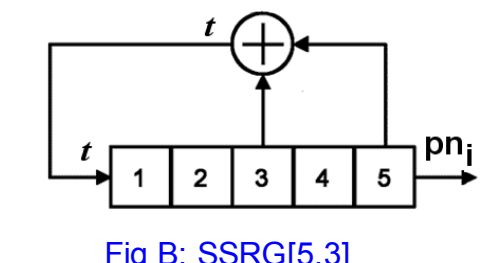

Para gerar as seqüências de *chips* direta pni53 usada no *spreader* do TX e a reversa pni52 usada no *de-spreader* do RX spreader do TX e a reversa phibiz usada no *de-spreader* do RX Fig B: SSRG[5,3]<br>, executa-se o sequinte procedimento para cada uma delas:

 $I1 = (-3) I2 = (1)$   $\leftarrow$  O parêntese caracteriza que os símbolos são

1- Inicializar o SSRG c/ o estado inicial  $InitState^T = (0 \ 0 \ 1 \ 0 \ 0)$ . Inicializar contador de *chips* em  $n=0$ .

- 2- Calcular a saída *t* da operação  $\oplus$ , conforme Fig B acima.
- 3- Armazenar o valor do bit mais à direita do SSRG da Fig B na FIFO (*buffer)* de saída **pn**<sub>i</sub>.
- 4- *Shiftar* o SSRG um bit à direita.

**c)** Nível DC:  $\sum$  pni53 = 1

- 5- Atribuir a saída *t* ao bit mais à esquerda do SSRG da Fig B.
- 6- Se *n*>Nc vá para o passo 7, caso contrário, *n*=*n*+1 e volta ao passo 2
- 7- Substituir todos os "0" por "-1" no *buffer* de saída pn<sub>i</sub>. Fim do procedimento.

complexos I+jQ, e que estamos apenas utilizando

**a&b)** Os gráficos da seqüências de *chips* direta e reversa assim geradas, resultam em:

 $n := 0..Nc - 1$ 

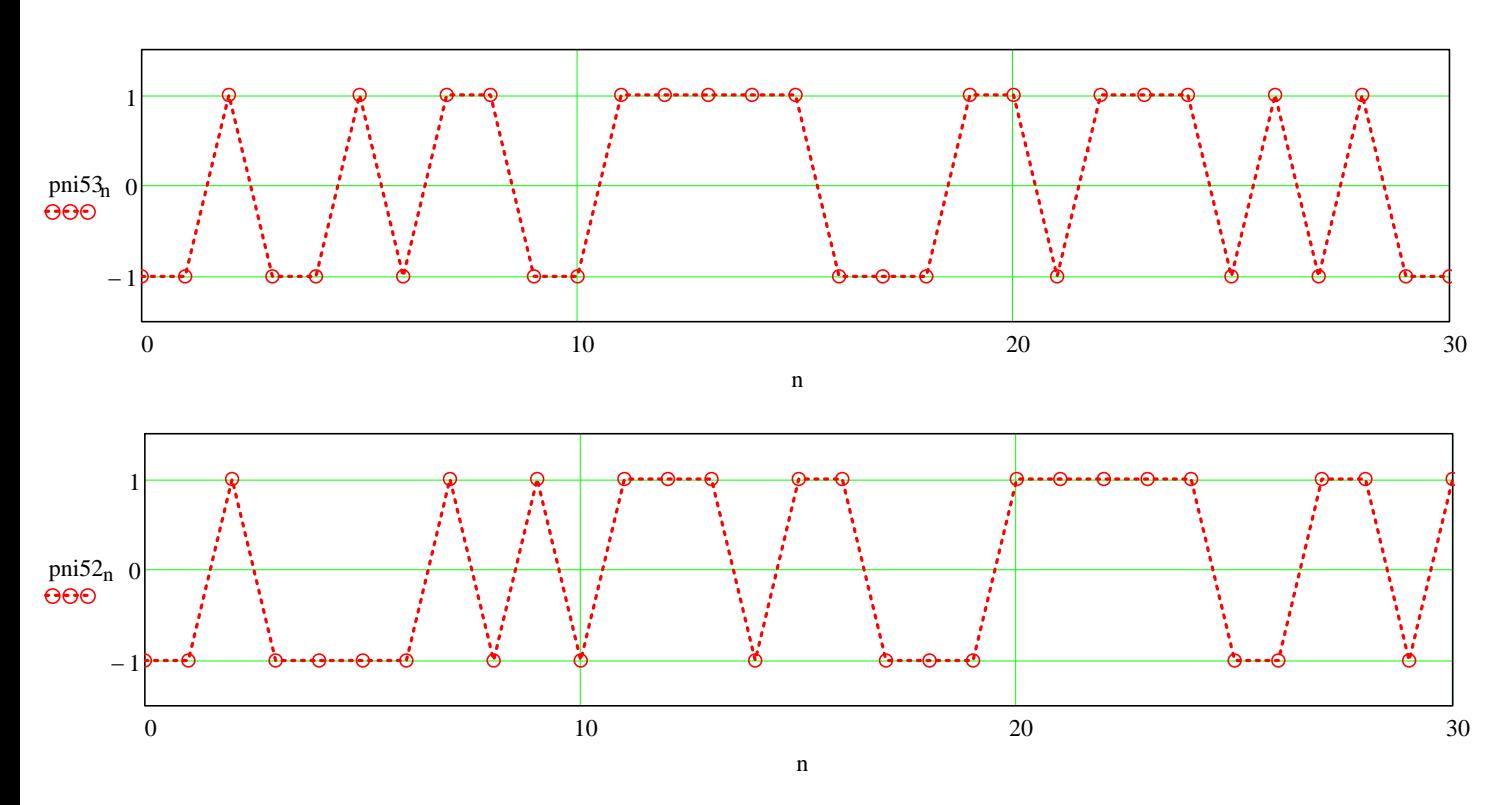

## **d)** A correlação Rc(δ) entre duas seqüências U e V de mesmo número Nc=length(U)=length(V) de amostras é dada por:

$$
Rc(U,V,\delta) := \mathrm{if}\left[\delta > 0, \sum_{n=0}^{\mathrm{length}(V)-1-\delta} \left(V_{n} \cdot U_{n+\delta}\right), \sum_{n=0}^{\mathrm{length}(U)-1+\delta} \left(U_{n} \cdot V_{n-\delta}\right)\right]
$$
(1)

sendo  $\delta_{\omega} = -(Nc - 1) ... (Nc - 1)$  os limites de deslocamento temporal entre U e V. Note que se  $\delta$ <0, a equação (1) calcula a correlação fazendo V atrasado de δ em relação a U e se δ>0 equação (1) calcula a correlação fazendo U adiantado de δ em relação a V.

Seja  $U := \text{pni53}$  e seja  $\chi_{\omega} := U$ . Da equação (1), a função auto-correlação resulta em:

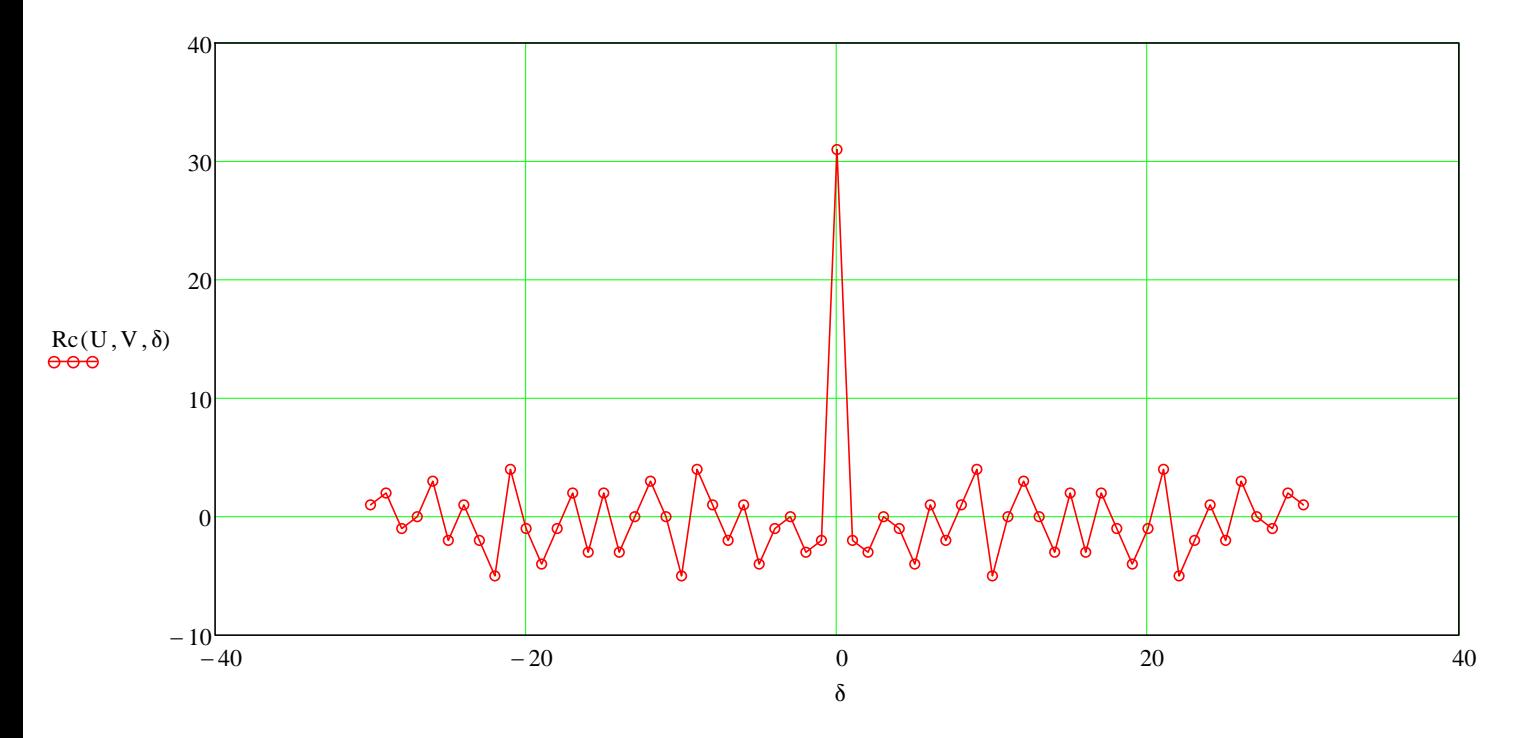

**e)** Da equação (1), com  $U := \text{pni53 e}$   $V := \text{pni52 a}$  função de correlação cruzada resulta em:

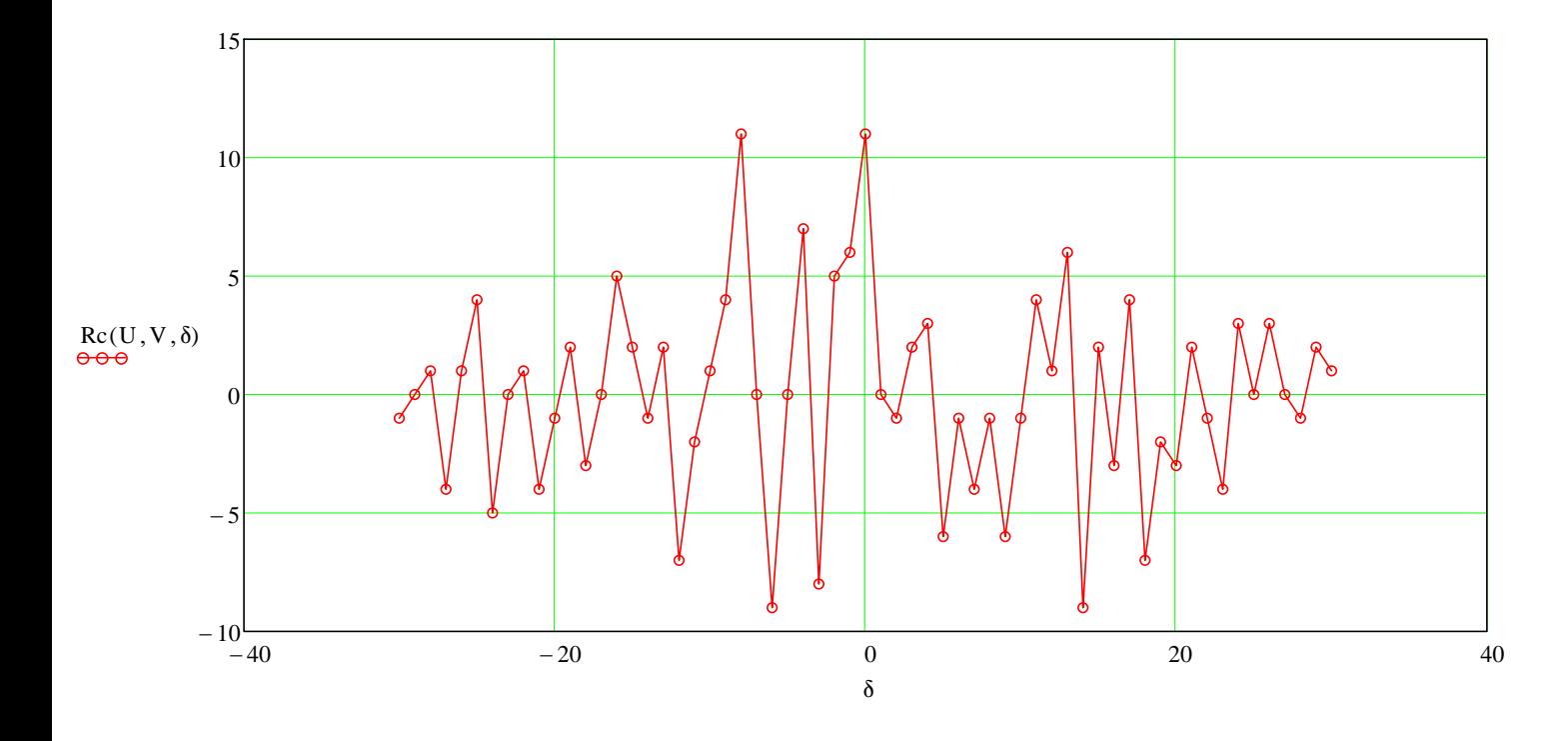

**f)** Primeiramente é necessário obter a seqüência **I chip** na saída do "spreader" do TX, a qual, em não havendo ruído nem multipercurso no canal, é a própria seqüência **Ichip** na entrada do "*de-spreader*" do RX (ver Figura 1 do enunciado). **I<sub>chip</sub> é obtida do produto da pni53 por I1 = (-3) ao longo de** Nc = 31 *chips* concatenada com o produto da pni53 por  $I2 = (1)$  ao longo dos próximos Nc = 31 *chips .* O gráfico da seqüência **Ichip** assim gerada, resulta em:

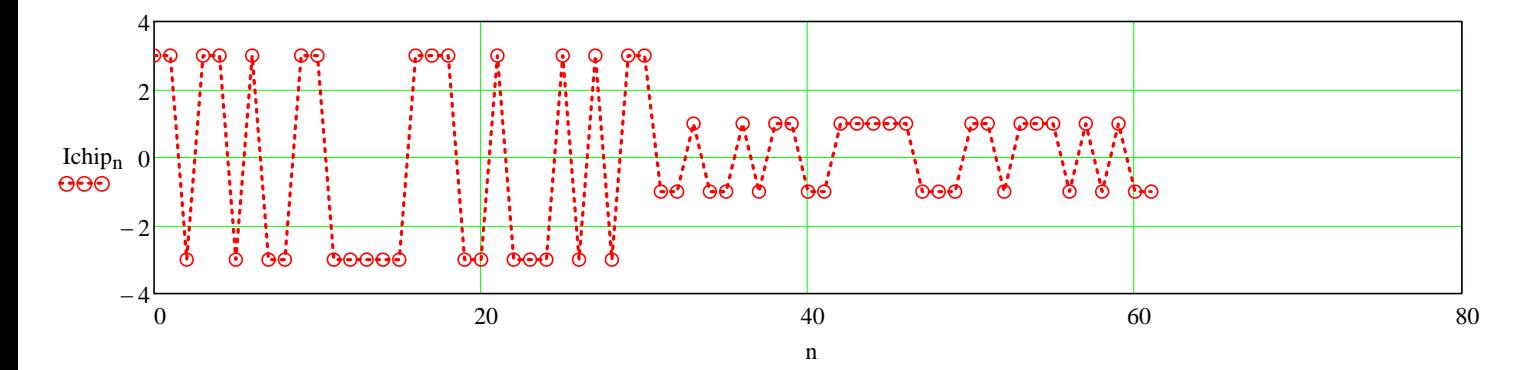

Do enunciado, o "*de-spreader*" do RX é implementado por meio de um *matched-filter* para a seqüência de *chips* gerada no "*spreader*" do TX. Portanto, a saída I<sub>corr</sub> do "*de-spreader*" do RX é o resultado da **convolução** da seqüência **Ichip** na entrada do "*de-spreader*" com a resposta ao impulso do *matched-filter* dada pela seqüência reversa (imagem) **pni52**. Assim, efetuando a convolução entre as seqüências **I chip** e **pni52** e normalizando pelo valor Nc 31 , obtém-se a saída **I corr** do "*de-spreader*":

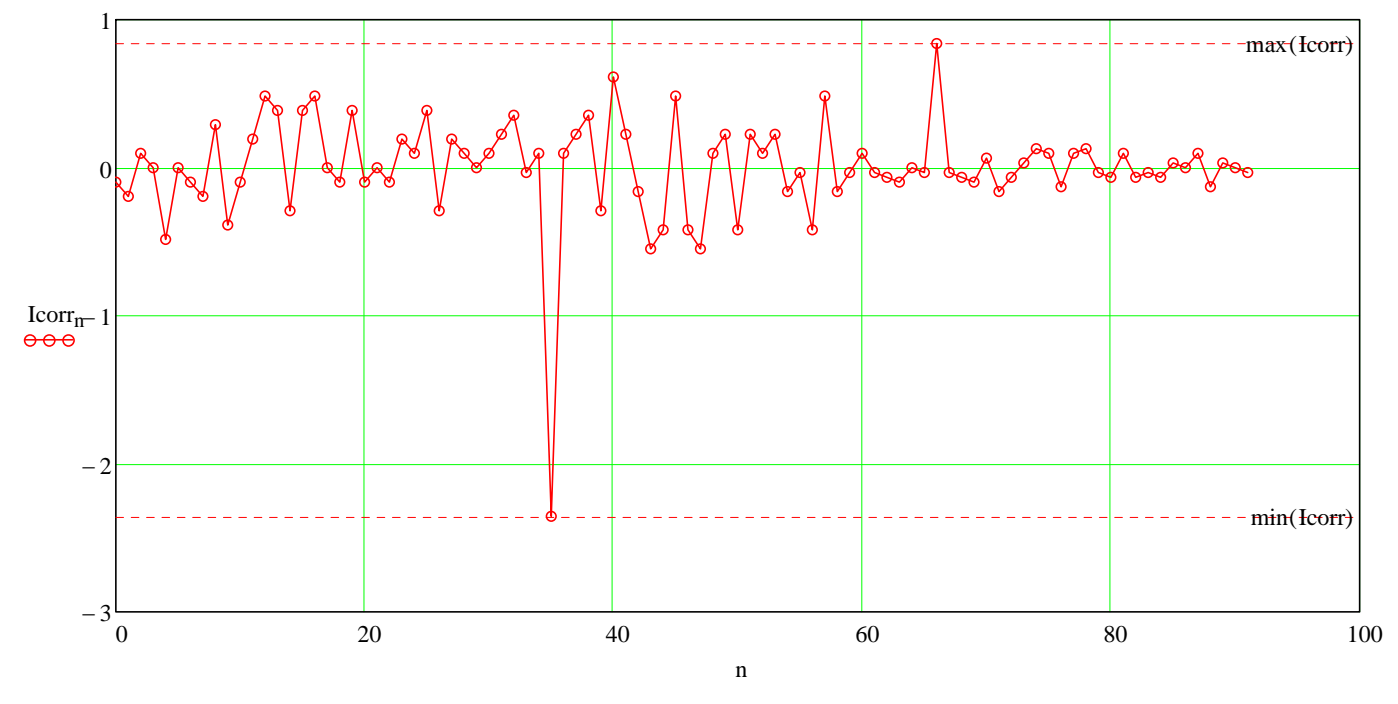

 $min(Icorr) = -2.355$  max $(Icorr) = 0.839$ 

Note que o "*de-spreader*" recuperou uma aproximação dos símbolos  $I1 = (-3)$  e  $I2 = (1)$ . Quanto maior *L*, melhor a aproximação.